# ÚSTUP PLOCH ŽELEZNIČNÍ DOPRAVY Z MĚSTA – VYBRANÉ PŘÍKLADY V PRAZE

#### *Roman Vodný*

*Článek popisuje tři vybrané lokality v Praze, které v minulosti sloužily železniční dopravě: lokalitu vršovického nákladového nádraží, budovu stanice Praha-Vyšehrad a předávací nádraží u stanice Praha-Libeň. Na uvedeném příkladu Prahy se příspěvek snaží dokumentovat jak prvotní rychlý rozvoj železniční dopravy ve městě, tak její postupný ústup z centra včetně souvisejících problémů, tedy vznik nevyužívaných ploch, tzv. brownfi eldů. Závěrem uvádí návrhy města (pokud jsou známy), jak s těmito plochami dále naložit.*

# ÚVOD

Ve druhé polovině 20. století výrazně poklesl objem nákladů i osob přepravených v Evropě po železnici, což na mnoha místech vedlo k úvahám, co se železnicí dál. U nákladní dopravy byl pokles objemů v mnoha zemích Evropy výrazný (za 25 let až téměř o 20 %). To mělo za následek, že rozlehlé plochy nákladových nádraží už nebyly dále potřebné. Byly na mnoha místech využity k rozvoji měst, ale další z nich stále leží v podstatě ladem a můžeme je tedy zařadit mezi železniční brownfieldy, i když svým způsobem specifické. Jejich specifika vyplývají z několika různých věcí, z nichž nejdůležitější je asi fakt, že se jedná o liniové stavby dopravní infrastruktury v případě tratí a o budovy navržené za speciálním účelem v případě objektů.

Praha je nejvýznamnějším železničním uzlem v Česku. Vzhledem k tomu, že se jedná o hlavní město, je přirozeným centrem nejen místní (regionální) dopravy, ale i dopravy dálkové a mezinárodní. Role železnice je důležitá i v rámci městské a příměstské dopravy, kde se plánuje do budoucna její posílení, což je zajisté krok správným směrem.

Cílem článku je alespoň stručně popsat tři vybrané plochy železničních brownfieldů v hlavním městě Praze, jejich historii a možnou budoucnost. Jedná se o plochy různé typem, určením i rozlohou, které dříve sloužily potřebám železniční dopravy.

*(Pozn. redakce: Problematikou přestavby železničních uzlů a nového vyu-* $\check{z}$ ití železničních brownfields v městech *České republiky se podrobně zabýval* 

*seminář Asociace pro urbanismus a územní plánování konaný v říjnu 2007 v Brně. Příspěvky ze semináře jsou otištěny ve sborníku, který byl vydán jako mimořádná příloha časopisu Urbanismus & územní rozvoj č. 2/2008 pod názvem "Nové územní plány. Problematika železniční dopravy.").* 

## NÁKLADOVÉ NÁDRAŽÍ PRAHA VRŠOVICE

Lokalita bývalého nákladového nádraží Praha Vršovice bývala v minulosti v podstatě největším nádražím tohoto typu v zemi. Tato oblast se nalézá na území Prahy 10 (viz obr. 1) a zdokumentována byla její část mezi silničními nadjezdy ulice Moskevská (v levé části na mapové příloze) a Jižní spojky (pravá část na mapové příloze).

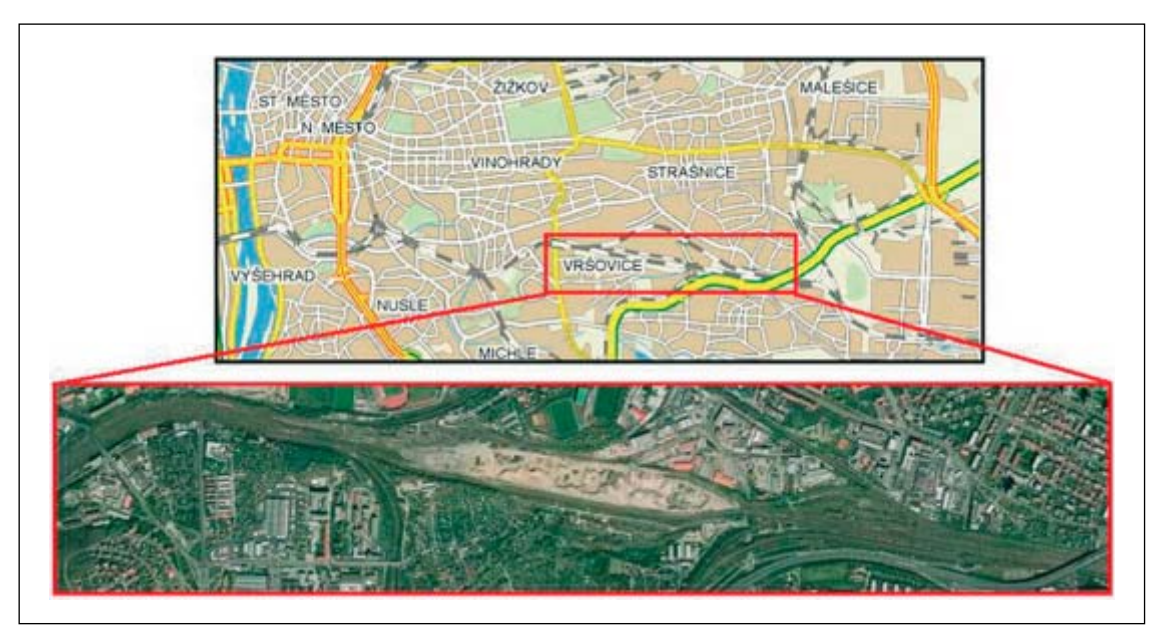

*Obr. 1: Lokalita nákladového nádraží Vršovice* **[6]**

# Historie lokality

Návrhy na vybudování seřaďovacího nádraží v této lokalitě se objevovaly už v polovině 19. století, ale jejich realizace byla obtížnější. Praha už v té době měla několik funkčních nádraží, jejichž kapacita s narůstajícím provozem přestávala dostačovat, a proto všechny zúčastněné strany projekty na nové seřaďovací nádraží podporovaly.

Změnu přinesla až sedmdesátá léta 19. století, kdy se začalo s postupným bouráním novoměstských hradeb. Během krátké doby pak byla postavena stanice pojmenovaná Nusle-Vršovice.

Provoz na nádraží Vršovice (Nusle-Vršovice) se nadále utěšeně rozrůstal, a to takovým tempem, že muselo být rozšířeno jak osobní kolejiště stanice, tak samotná staniční budova. Ta byla rekonstruována do dnešní podoby v roce 1899 a v roce 1912 byl její název kosmeticky změněn na Vršovice-Nusle. Dnešní název Praha Vršovice stanice nese od 6. května 1941.

Samotné nákladové nádraží přestávalo dostačovat kapacitně na počátku dvacátého století, a tak ještě před vypuknutím první světové války bylo rozhodnuto o výstavbě nového seřaďovacího nádraží. Jenže práce přerušila válka a ty se tak mohly naplno rozběhnout až po jejím konci, to už pod taktovkou Ministerstva železnic nově vzniklé Československé republiky. Práce pokračovaly velmi rychle a už 31. prosince 1919 byl provoz zahájen technicko-policejní zkouškou.

Provoz zde pokračoval bez zásadnějších změn až do konce 60. let 20. století. Až do této doby se s úspěchem využívalo výhodných sklonových poměrů na seřaďovacím nádraží. Výraznější úpravy byly pak prováděny v 70. a 80. letech.

V polovině 90. let proběhly už pouze malé úpravy, ale masivní převedení nákladní dopravy ze železnice na kamiony bohužel další rozvoj nádraží zabrzdil, ba co víc, v podstatě jej úplně zastavil. Provoz zde je už jen okrajový. Kolem této lokality vede želez-

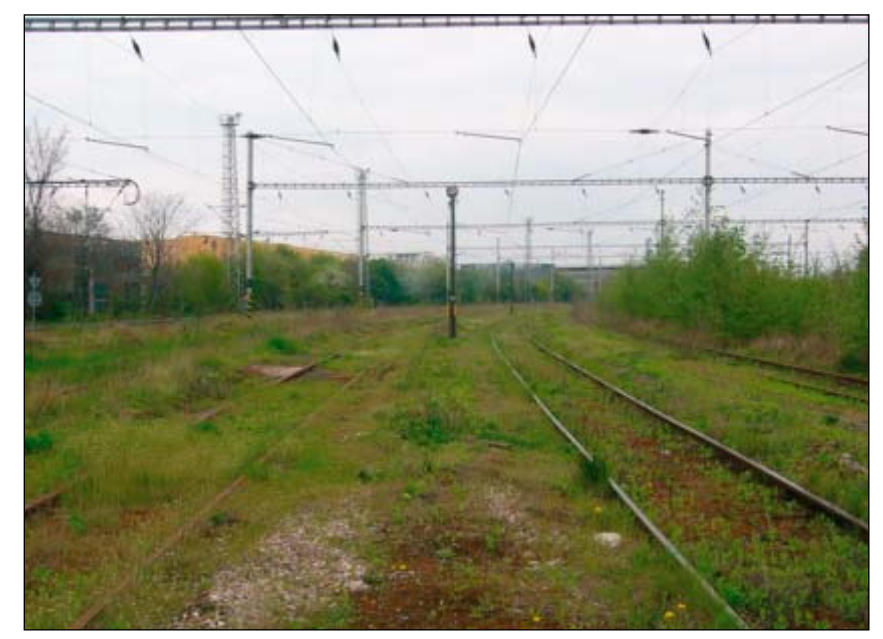

*Obr. 2: Pohled na kolejiště směrem od Vršovic*

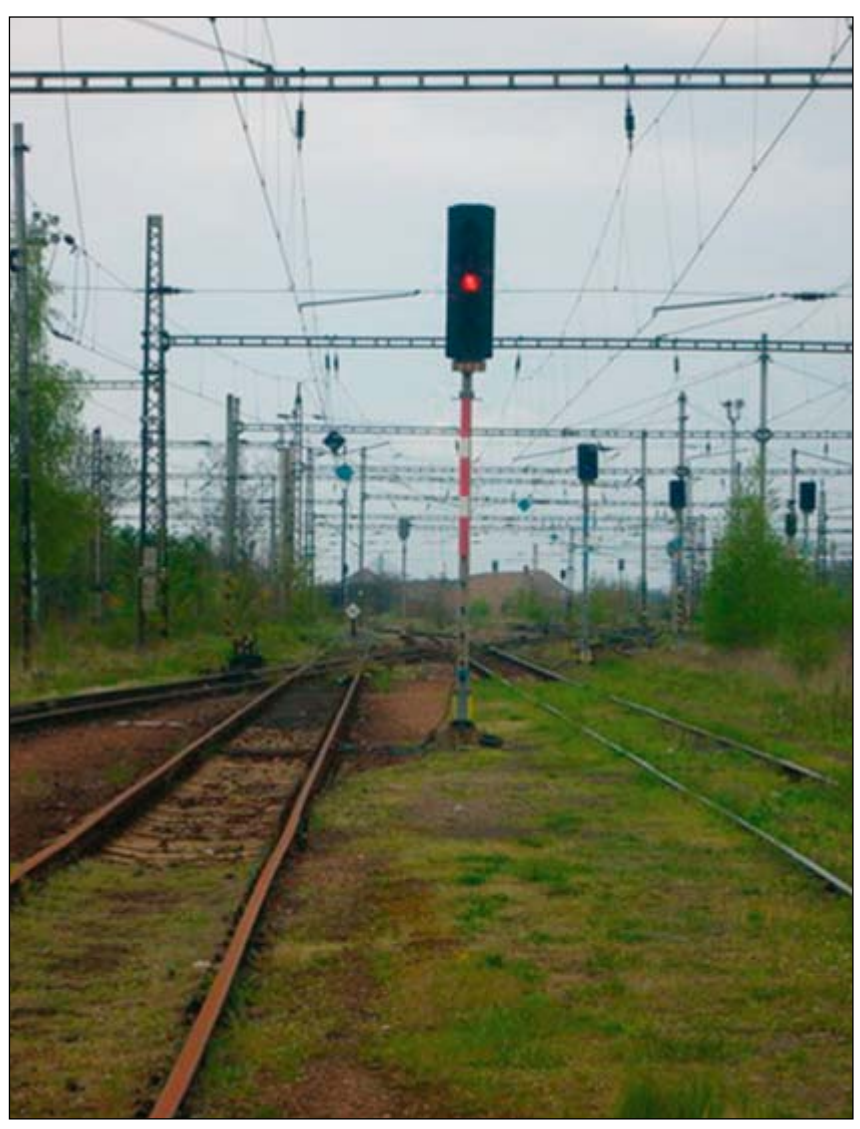

*Obr. 3: Stále ještě funkční návěstidlo: otázkou je, jak dlouho bude trvat, než jeho součásti někdo odnese do sběru*

niční trať směrem na Benešov u Prahy a dále na České Budějovice a spojovací trať mezi hlavním nádražím, Vršovicemi a nádražím Běchovice s pokračováním na východ republiky. Je zde i několik dalších vleček a spojek, ale mnohé z nich se využívají jen minimálně, zvláště po zrušení provozu na tomto nákladovém nádraží.

Na této velké ploše se doposud zachovalo mnoho z původního rozlehlého nádraží, což svědčí o jeho kdysi velkém významu (viz obr. 2, 4, 6). Veškeré zařízení se ale postupně rozpadá a jeho části jsou rychlým tempem odnášeny do sběrných surovin sběrateli kovů (viz obr. 5). V budovách přespávají lidé bez domova a pro většinu obyvatel Prahy je tato lokalita zakázaným územím, kam se bojí chodit i v doprovodu strážníků městské policie, která zde namátkově provádí kontroly. Uhlídat celý areál je ale veskrze nemožné.

Mnoho kolejí bylo sneseno jen krátce po ukončení provozu, ale zbylo po nich kolejové lože a někde dokonce i pražce. Rozlehlá plocha uprostřed areálu, dobře patrná i na leteckém snímku oblasti, slouží jako skládková plocha pro sutě (viz obr. 8 a 9). Zbytek, kde ještě některé koleje a návěstidla zůstaly (viz obr. 3), zarůstá postupně náletovými dřevinami a travinami.

## Budoucnost lokality

Vznik dnešního nádraží Praha Vršovice měl velmi pozitivní vliv na rozvoj této a přilehlých městských částí, jako například Nuslí. Vybudování osobního nádraží přivedlo do této lokality nové obyvatele. Další rozvoj pak přineslo vybudování nákladového nádraží a jeho dlouholetý provoz, který poskytoval zaměstnání mnoha lidem. V současné době však tento pozitivní úkol lokalita rozhodně neplní.

Z pohledu města se pochopitelně jedná o problematickou lokalitu hned z několika důvodů. Prvním z nich je fakt, že většina této rozsáhlé plochy je v současné době nevyužitá a její další využití pro železniční dopravu je nepravděpodobné. Nicméně celá plocha

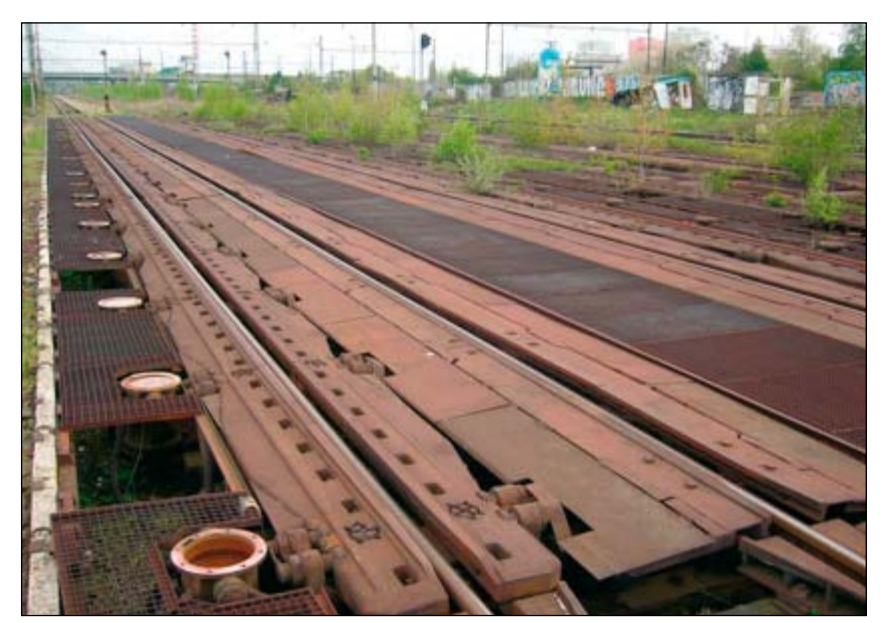

*Obr. 4: Automatické kolejové brzdy…*

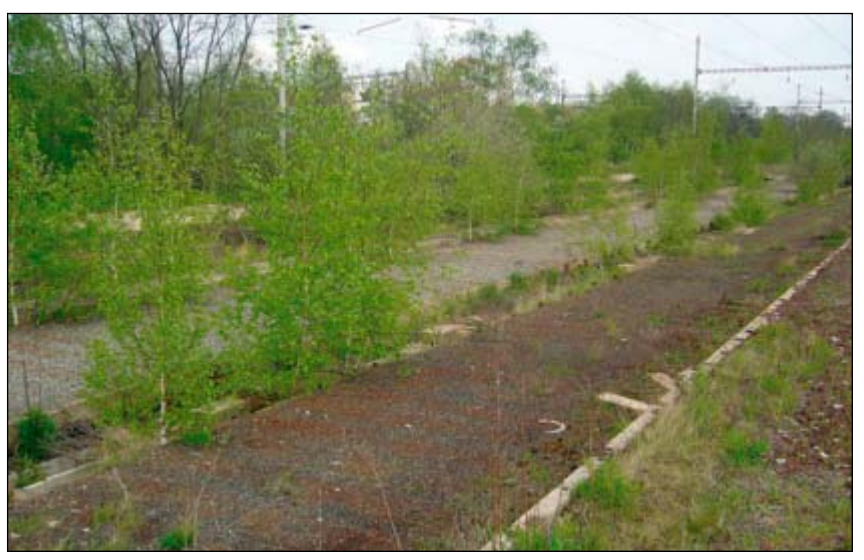

*Obr. 5: … a to, co po nich zbylo na jiném místě*

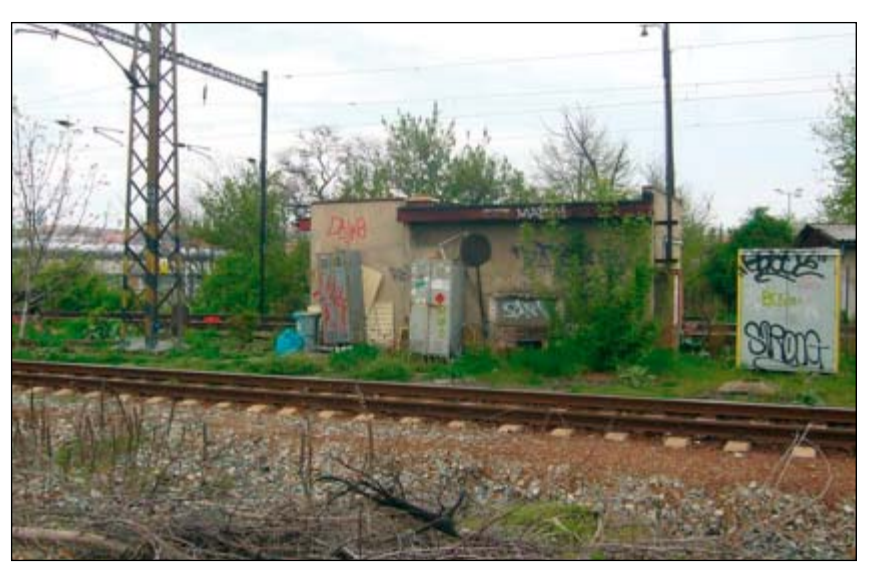

*Obr. 6: Pozůstatky drážních domků, které slouží jako útočiště bezdomovců*

nevyužívána není. Část stále slouží železniční dopravě, další část bohužel jako skládka.

V současné době se rozhoduje o budoucnosti této oblasti. Problémem je však ne zcela ujasněná vlastnická struktura.

Protože transformační zákon o Českých drahách, podle nějž vznikly společnosti České dráhy, a.s. (ČD) a Správa železniční dopravní cesty, s.o. (SŽDC), nebyl politickou reprezentací úplně dopracován, vzniklo několik nesmyslných situací, kdy ČD vlastní pozemek a SŽDC zase budovy na něm nebo naopak. Tyto vlastnické poměry se v současné době snaží obě společnosti vyřešit, ale dokud k tomu nedojde, není možné s majetkem řádně nakládat.

Nejrůznější projekty na využití se už objevují. Plocha je natolik rozlehlá, že městská část Praha 10, na jejímž území se rozkládá, by měla zájem zde vytvořit novou městskou čtvrť, propojenou s centrem města kolejovou dopravou. Praha 10 si je vědoma faktu, že v této konkrétní části města není zatím plánováno rychlé spojení s centrem pomocí metra, a tak jako alternativu zamýšlí využít pro toto spojení právě železnici, což je v souladu s budoucím posílením vlivu železniční dopravy.

Také se předpokládá, že pokud by byla jak stávající, tak nová čtvrť dobře obsloužena rychlou dopravou, byl by rozvojový potenciál místa ještě více umocněn. Zároveň s touto plochou by se do projektu měla zapojit i zahrádkářská kolonie, která je uzavřena mezi Jižní spojkou, částí této rozlehlé plochy a další železniční spojkou, vedoucí na odstavné nádraží Jih.

Celkovou studii zpracovává Útvar rozvoje hlavního města Prahy, kterému Praha 10 své podněty předala. Je tedy otázkou, jaký další osud lokalitu čeká. Zatím v územním plánu figuruje celá plocha jako plocha určená pro plnění funkce železniční dopravy, která z této oblasti zcela nezmizí ani v budoucnosti. (Pozn. autora: Informace o konkrétních návrzích, které by bylo možno v článku prezentovat, se však nepodařilo získat.)

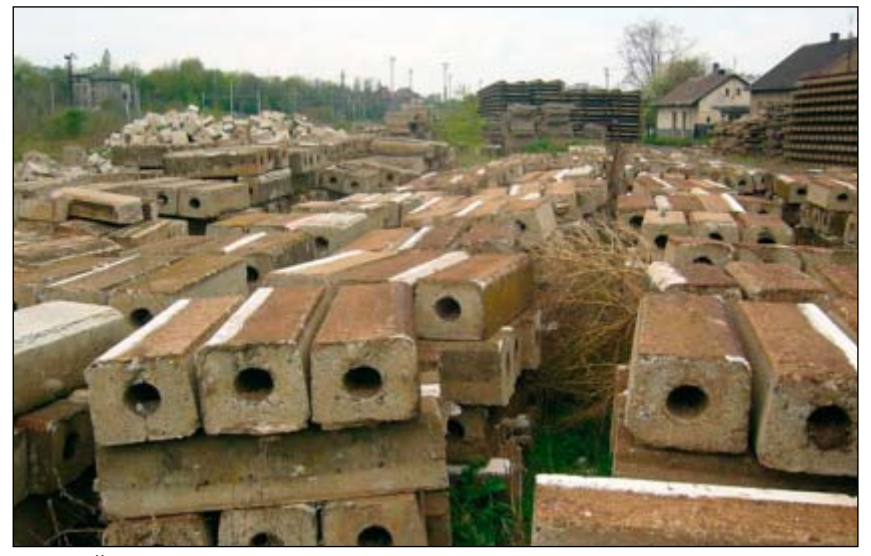

*Obr. 7: Část lokality slouží jako skladiště kolejových polí a betonových dílů z rekonstruovaných úseků IV. koridoru*

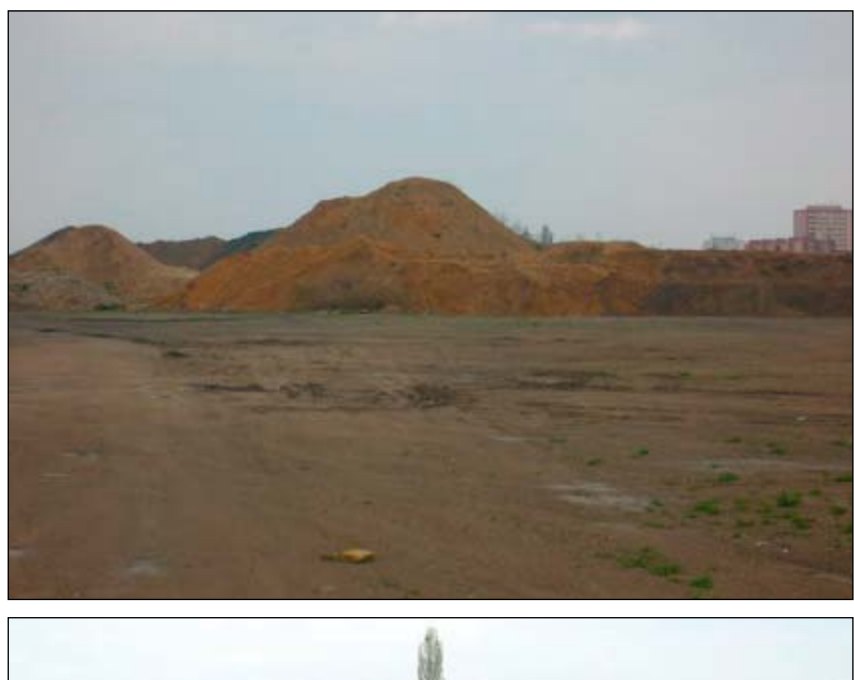

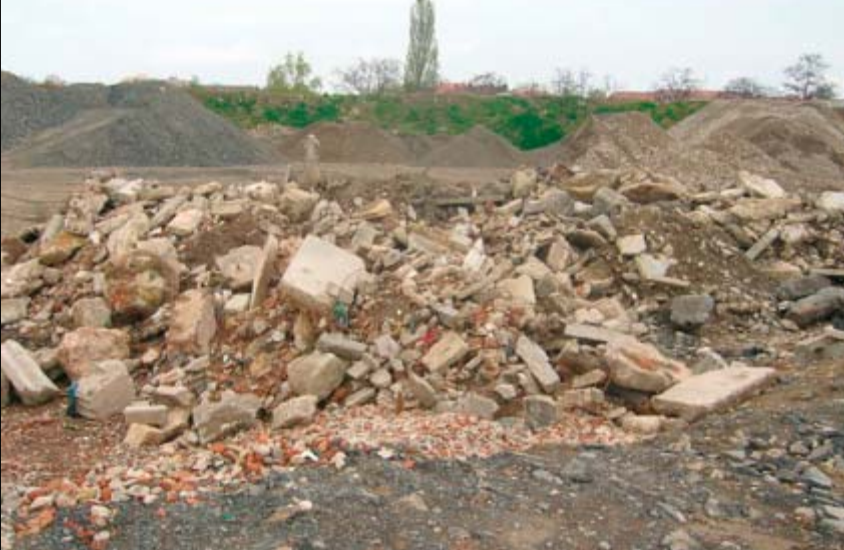

*Obr. 8 a 9: Další část slouží jako sklad stavební sutě*

Oblast je důležitá z hlediska železniční dálkové i příměstské dopravy. Správa železniční dopravní cesty, s.o. má na tuto lokalitu zpracován projekt vedení jak trati tzv. IV. tranzitního koridoru (Praha–České Budějovice– Horní Dvořiště–státní hranice s Rakouskem), tak trati příměstské linky, která by měla být zapojena do systému integrované dopravy. Právě díky budoucímu vedení IV. koridoru nelze s plochou nakládat úplně volně, ale s ohledem na její budoucí využití pro železniční dopravu.

Nicméně, jak bylo řečeno výše, i sama městská část Praha 10 si přeje, aby zde kolejová doprava zůstala. V plánu je tak výstavba několika nových zastávek, které by zajistily obsluhu nově vzniklé čtvrti. S výstavbou by se mělo začít v roce 2010. V dosavadních plánech figurovala potřeba celkem šesti kolejí: dvou pro koridorovou trať, dvou pro příměstskou trať a dvou rezervních. (Pozn. autora: Informace o konkrétních návrzích, které by bylo možno v článku prezentovat, se však nepodařilo získat.)

# NÁDRAŽÍ PRAHA VYŠEHRAD

Pražské nádraží Vyšehrad je mezi vytipovanými lokalitami specifické. Jedná se o nepoužívanou nádražní budovu situovanou v městské části Praha 2 na ulici Svobodova, naproti tramvajové zastávky Albertov (viz obr. 10). Budova byla v roce 2001 zapsána na seznam kulturních památek. Nádherná novorenesanční budova se secesními ozdobami však chátrá a vyhlídky na lepší budoucnost jsou zatím mizivé.

# Historie nádraží Praha Vyšehrad

Historie nádraží Vyšehrad se začala psát v polovině 19. století. V srpnu 1867 začalo projednávání projektu tzv. Pražské spojovací dráhy, která měla spojit nádraží na Smíchově s nádražím Františka Josefa (dnes hlavní nádraží). Součástí tohoto projednávání byla i výstavba nádraží na Vyšehradě.

Nádraží samotné mělo od počátku sloužit pouze osobní dopravě, ale před jeho stavbou musela být dokončena ještě samotná spojovací dráha. Stavba obnášela i vybudování viaduktu, kterým by se překlenula Vltava. Tento železniční most o 13 polích začal být budován v srpnu 1870 a už 15. srpna 1872 byl zahájen provoz na spojovací dráze. Pravidelná osobní doprava se ale na tuto trať dostala až 1. října 1888.

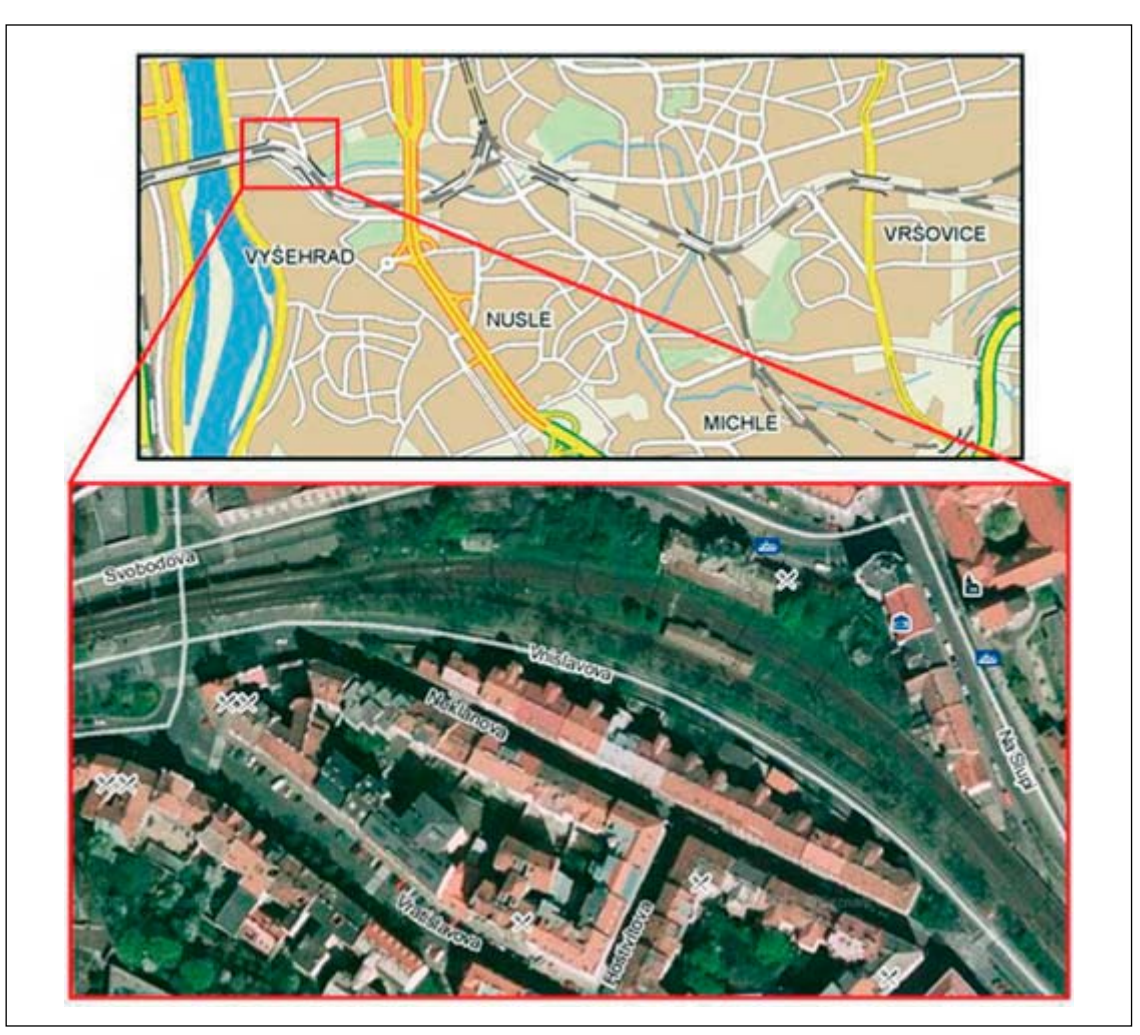

*Obr. 10: Nádraží Praha Vyšehrad a okolí* **[6]** 

Samotná stanice Vyšehrad byla zprovozněna přibližně v té samé době, ale to šlo ještě o provizorní budovu, o níž není mnoho známo. Plány na současnou podobu stanice byly dle soupisu památek schváleny 1. července 1904 a stanice byla otevřena už v následujícím roce. Autor návrhu budovy bohužel není známý, ale obecně se soudí, že by jím mohl být známý architekt Antonín Balšánek. [4] Součástí stanice byl i první železniční podchod v Praze, protože do vlaků se nastupovalo z nástupiště mezi kolejemi, kde byla zřízena i hrázděná budova čekárny.

I když Vyšehrad se stal součástí Prahy už v roce 1883, název Praha Vyšehrad byl stanici dán až 4. května 1942. Ačkoliv se jednalo o zastávku na relativně frekventované spojnici, už za necelých 20 let přestala sloužit veřejnosti. Stalo se tak 29. května 1960, kdy se stanice stala pouze výhybnou a její další rozvoj byl zastaven, i když po tomto datu proběhlo ještě několik dílčích úprav.

Největší z nich se uskutečnila v roce 1990, kdy byla stanice v podstatě poprvé ve své historii opravena, nicméně oprava byla provedena velmi nedbale a ještě více urychlila chátrání cenné stavby (viz obr. 11, 14 a 15). V dalších letech stav železnic v Česku nedovolil do stavby dále investovat. Výrazněji se na jejím vzhledu podepsala jen instalace podélných vodorovných sítí nad chodníkem, které mají chránit chodce před padajícími kusy omítky (viz obr. 12 a 13). Chátrání budovy pak málem učinil definitivní přítrž jeden z bezdomovců, který v nevyužívaném objektu přebýval, když z neopatrnosti stavbu podpálil. Požár se naštěstí podařilo uhasit před tím, než stačil napáchat větší škody, a tak budova může dále chátrat a sloužit jako přístřeší lidem bez domova.

### Současnost a budoucnost nádraží Praha Vyšehrad

V roce 2001 podepsaly České dráhy ještě jako státní organizace dlouhodobou smlouvu se soukromou společností, která tím dostala budovu na padesát let do svého pronájmu, což bylo těsně před tím, než byla budova prohlášena kulturní památkou.

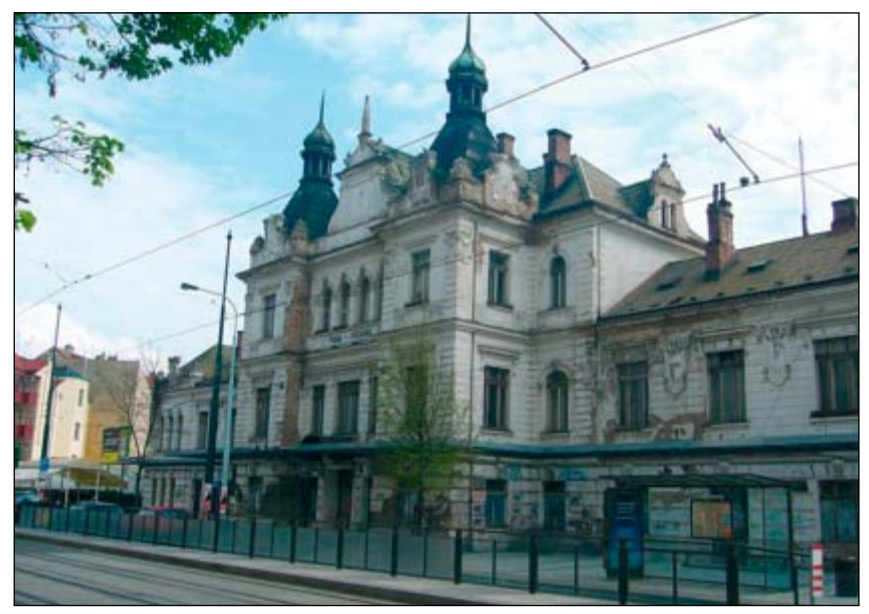

*Obr. 11: Budova vyšehradského nádraží*

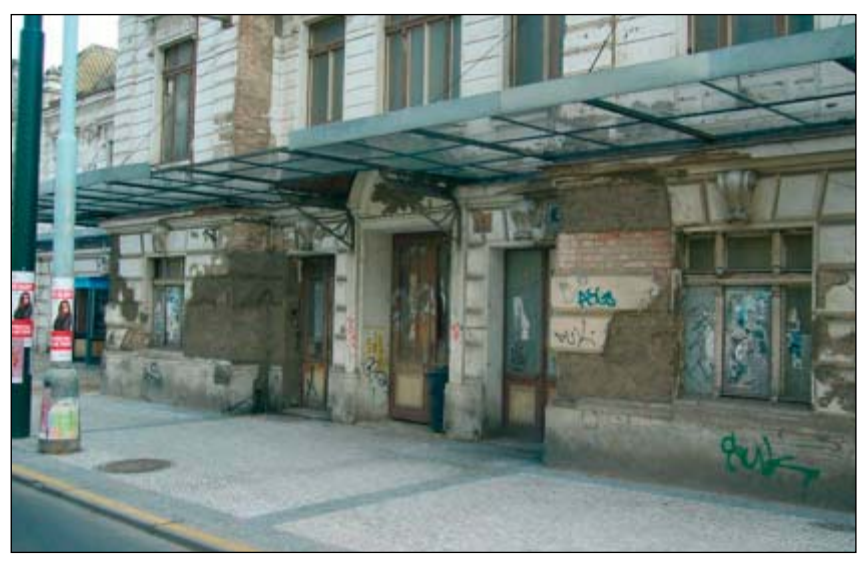

*Obr. 12: Detail záchytných sítí podél budovy nádraží, které brání zranění chodců padajícími kusy omítky*

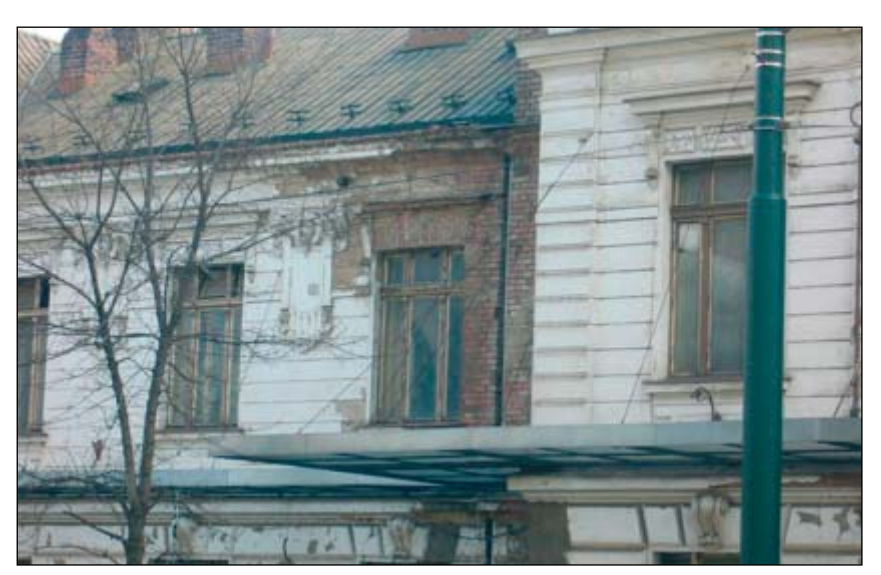

*Obr. 13: Degradace omítky pokračuje na mnoha místech fasády*

Společnost měla představu vybudovat v nádražní budově multifunkční kulturní centrum s galerií, knihkupectvím, restaurací, barem, klubem a kinosálem. Zrekonstruovány měly být všechny prostory budovy v souladu s požadavky památkářů, kteří požadovali hlavně respektování původního výrazu budovy. Jediným výraznějším zásahem do vzhledu budovy mělo být nahrazení stávající střechy prosklenými kubusy s ocelovou nosnou konstrukcí prosklení. Tento zásah měl symbolizovat posun ve stavitelství v průběhu jednoho století, což je v podstatě stáří stavby. Rekonstrukce se mělo dočkat i nástupiště mezi traťovými kolejemi. Plány na rozsáhlou rekonstrukci však byly přerušeny právě zápisem na seznam kulturních památek. [2]

Jak již bylo zmíněno, v roce 2003 byly České dráhy, s.o. transformovány a vznikly dvě společnosti – ČD a SŽDC. Zákon o transformaci státního kolosu byl však nedopracovaný a tak se stalo to, co u mnoha jiných nemovitostí, že nádraží mělo najednou v podstatě dva vlastníky: ČD vlastnily pozemky pod ním a SŽDC vlastnila

samotnou budovu. A tento stav samozřejmě měl vliv i na nájemní smlouvu, která na nové skutečnosti musela reagovat. Jenže ani ČD ani SŽDC se nemohly dohodnout, kdo je vlastně oprávněn s majetkem nakládat. [2],[3]

Další obrat přišel v roce 2004, kdy se překvapivě ČD i SŽDC dokázaly shodnout na tom, že už uzavřená smlouva je neplatná, protože nájemce, soukromá společnost, nesplnil termíny, k nimž se zavázal. A situace se dále zkomplikovala, když společnost mající budovu v pronájmu podala žalobu na obě dvě společnosti o náhradu vzniklé škody, o níž však nebylo zatím nijak rozhodnuto. [2]

Přibližně v této době také přišly ČD s tím, že v rámci rozvoje železniční dopravy v Praze bude obnovena zastávka Praha Vyšehrad. Protože ale podle nových předpisů nemůže být zastávka v oblouku, bylo rozhodnuto o jejím přesunu blíže k zastávce tramvají Ostrčilovo náměstí. Tím pádem ztratily dráhy zájem vlastnit budovu nádraží a vypsaly výběrové řízení nikoliv na nájemce budovy, ale na její prodej.

Městská část Praha 2 v roce 2007 začala okamžitě o budovu nádraží usilovat, jenže požadovaná suma čtyřicet milionů Kč byla příliš vysoká, navíc náklady na rekonstrukci byly dále odhadovány až na 100 milionů. Proto chtěla dojednat bezúplatný převod do svého majetku s tím, že tak vysoké finanční prostředky na rekonstrukci by solidní kupec nemohl zaplatit.

Nakonec budovu i s okolním areálem odkoupila firma se sídlem ve Vraném nad Vltavou za částku 42,5 milionů Kč. Vlastníkem společnosti je firma z malého města Veneta v Oregonu ve Spojených státech, která však nezveřejnila, jaké záměry s budovou má a na dotazy dodnes nijak nereaguje, což je také důvod, proč v tomto článku nejsou uvedeny žádné konkrétní záměry na využití budovy. [2],[4]

Na počátku roku 2008 firma bez jakéhokoliv povolení zbourala hrázděnou čekárnu na nástupišti mezi traťovými kolejemi. Odbor památkové péče pražského magistrátu firmu upozornil, že k takovému zásahu potřebuje stanovisko památkářů, protože objekt je památkově chráněn. Navíc, protože

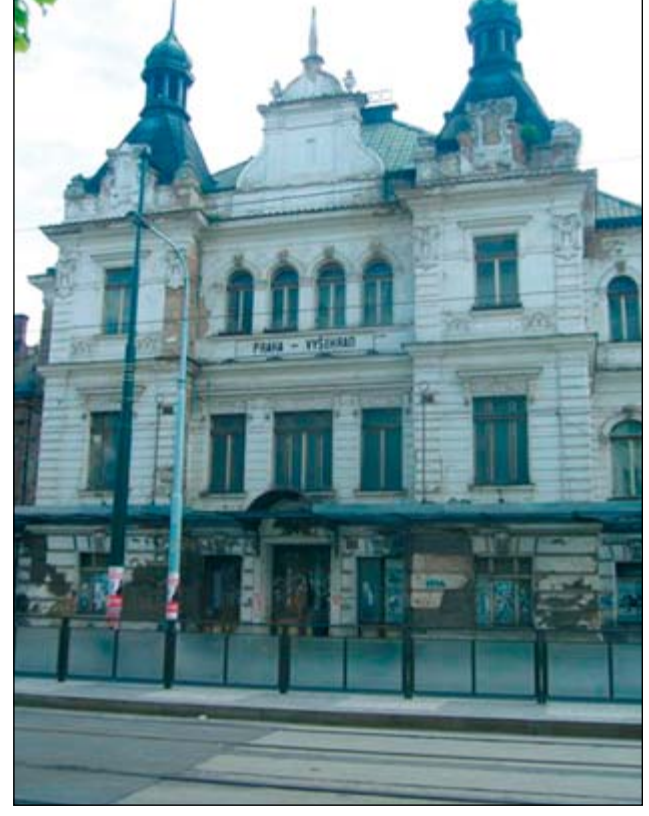

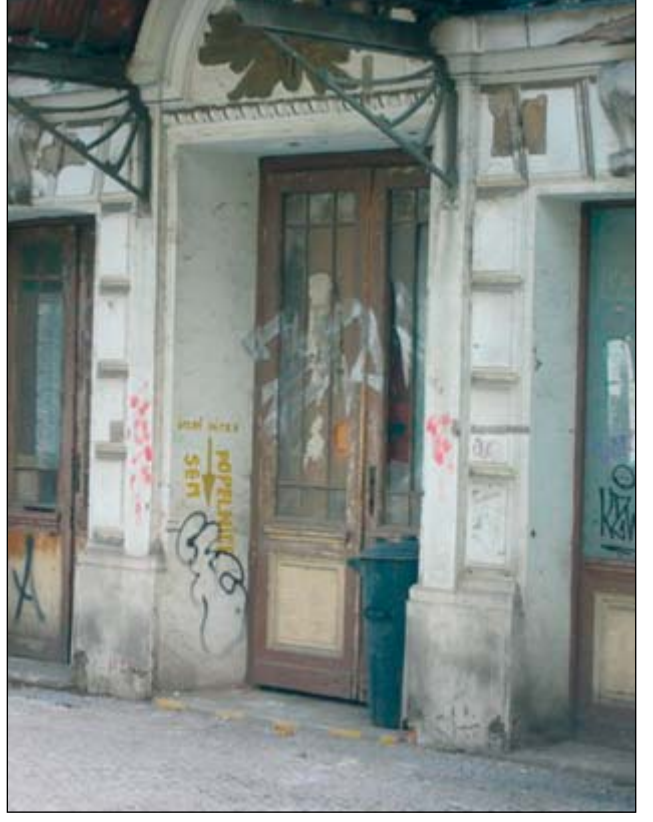

*Obr. 14: Obrázek, který není třeba komentovat Obr. 15: Bývalý hlavní vstup do budovy nádraží Praha Vyšehrad*

leží na provozované železniční trati, bylo nutné i vyjádření Drážního úřadu, které společnost také neměla. Za toto svévolné jednání byla firmě uložena pokuta v maximální výši, tedy 100 000 korun, proti níž se vlastník odvolal k Ministerstvu kultury ČR. Navíc Policie ČR vyšetřuje zbourání čekárny pro podezření z trestného činu zneužívání vlastnictví podle § 258 zákona č. 140/1961 Sb. (trestní zákon), kde hrozí potrestání až na dvě léta odnětí svobody, peněžitý trest nebo propadnutí věci. [4], [5]

Zároveň se zbouráním cenné čekárny proběhlo také kácení vrostlých dřevin v okolí, zvláště pak lip a topolů. Škoda se odhaduje na 500 000 Kč a neoprávněné kácení šetří Česká inspekce životního prostředí. [5] Za toto porušení hrozí společnosti podle § 88 zákona č. 114/1992 Sb. pokuta až do výše 1 000 000 Kč a další pokuta do výše až 300 000 Kč společnosti hrozí za to, že těžká technika, která pokácené stromy odvážela, poškodila chodníky před budovou.

# PŘEDÁVACÍ NÁDRAŽÍ U STANICE PRAHA LIBEŇ

Tato středně rozsáhlá lokalita se nachází nedaleko nádraží Praha Libeň, s nímž byla spojena krátkou vlečkou. Ačkoliv je zde uvedena jako lokalita u nádraží v Libni, ve skutečnosti už náleží ke katastrálnímu území Vysočan (viz obr. 16).

#### Historie lokality

V 19. století nastal v Libni, která tehdy ještě nebyla částí Prahy, bouřlivý rozvoj průmyslu. Pro jeho další rozvoj však bylo záhodno postavit zde nádraží, o což usilovali místní podnikatelé. Sice zde už od roku 1845 železniční

trať vedla, ale vzhledem k tomu, že zde nebylo nádraží, musely se náklady vozit na nynější Masarykovo nádraží (tehdy Pražské) a odtud pak zase zpátky přes Libeň dále na východ.

I přesto se úředníci státní dráhy vybudování nádraží v Libni bránili až do roku 1877, kdy bylo vyvoláno jednání o připomínkách ke stavbě nádraží u Českomoravské strojírny. Nádraží na dráze olomoucko-pražské bylo otevřeno 1. září téhož roku a o pár měsíců později bylo otevřeno nádraží druhé, tentokrát pod hlavičkou Severozápadní dráhy. Bylo později nazváno Libeň dolní nádraží a sloužilo až do konce 70. let, kdy bylo definitivně zrušeno, a dodnes se zachovaly jen zbytky budov i trati.

První zprovozněné nádraží, dnešní stanice Praha Libeň, se postupem času utěšeně rozrůstalo a bylo spojeno s mnoha vlečkami a nakonec i se se-

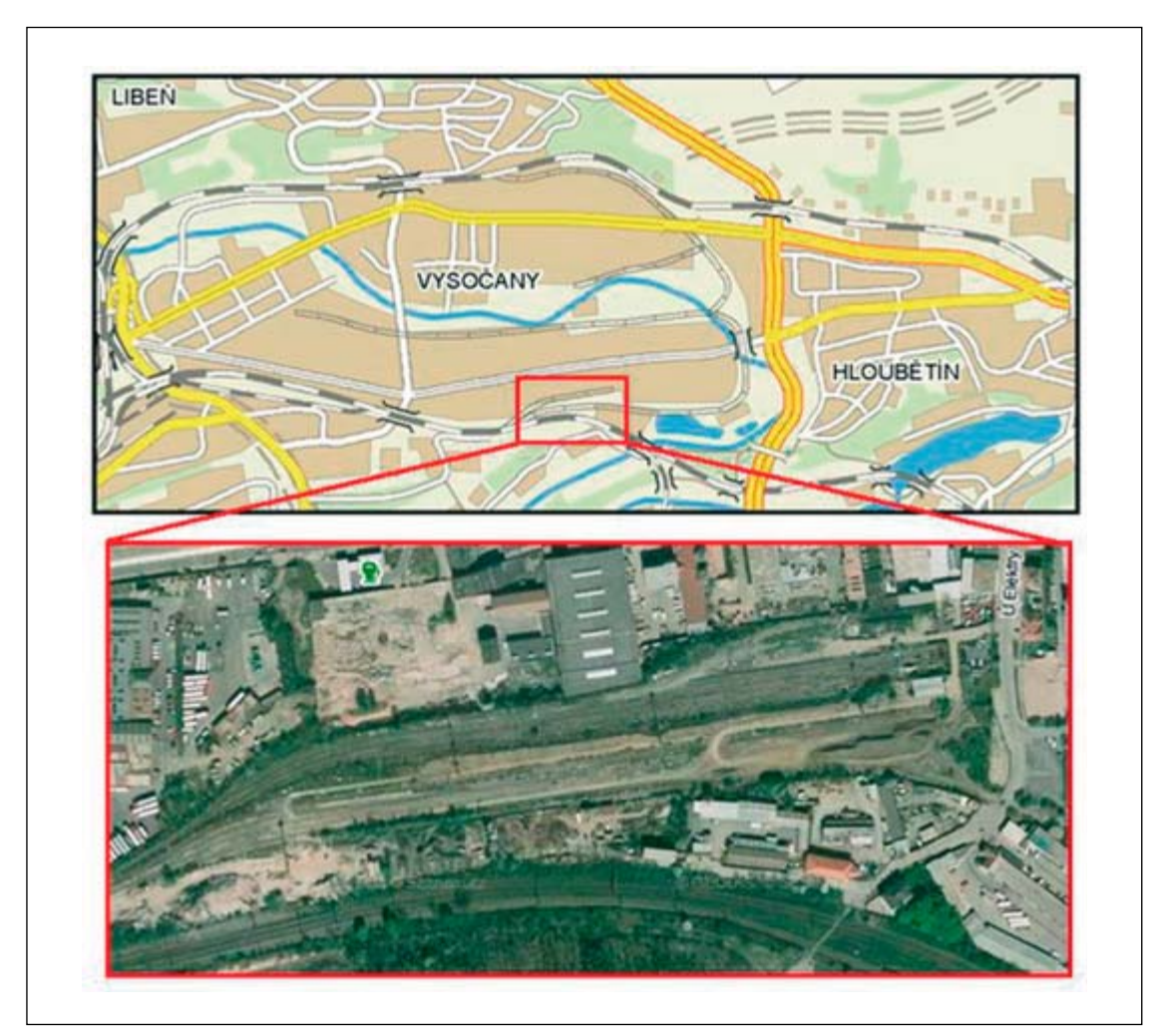

*Obr. 16: Lokalita u nádraží Praha Libeň* **[6]** 

řaďovacím nádražím ve Vysočanech a také s hlavním nádražím. Stanice nesla dlouho název Praha Libeň horní nádraží, až od roku 1985 platí současný název.

Za II. světové války byla výpravní budova těžce poškozena a zachovalo se jen její torzo. Nová výpravní budova byla postavena až v polovině 70. let, kdy probíhaly rozsáhlé úpravy celého libeňského uzlu.

Pokud jde o nákladní část nádraží, ta měla vždy spojitost se značným průmyslem v Libni, především pak se závodem ČKD, který zde vyráběl už od 19. století. Popisovaná lokalita nákladového nádraží, dříve zvaná "Štádler" sloužila k napojení některých vleček. Takovýchto podnikových tratí byla v Libni celá řada a jejich počet v 60. letech 20. století s rozvojem průmyslu ještě vzrůstal. [1]

Původně byly vlečky napojeny úrovňově přes ulici Českomoravskou, čímž komplikovaly provoz, zvláště tramvajovou dopravu. Proto bylo rozhodnuto překlenout ulici mimoúrovňově železobetonovým mostem (dnes nad ulicí Poděbradskou, která navazuje na ulici Českomoravskou). Provoz na tomto novém propojení průmyslového areálu s nádražím Libeň byl zahájen v roce 1965 a byl dimenzován až na 400 vagónů denně.

Období slavné výroby v libeňských továrnách však postupně končilo po roce 1989, kdy jedna po druhé definitivně zavíraly své brány a s tím skončil i vlečkový provoz. Samotné vlečky už zmizely zcela (spolu s demolicí rozsáhlých průmyslových areálů), předávací nádraží je však ještě dobře identifikovatelné. Část využívá soukromá firma, ale jeho sláva je už minulostí, stejně jako sláva podniků, z nichž přes něj putovaly výrobky do celého světa.

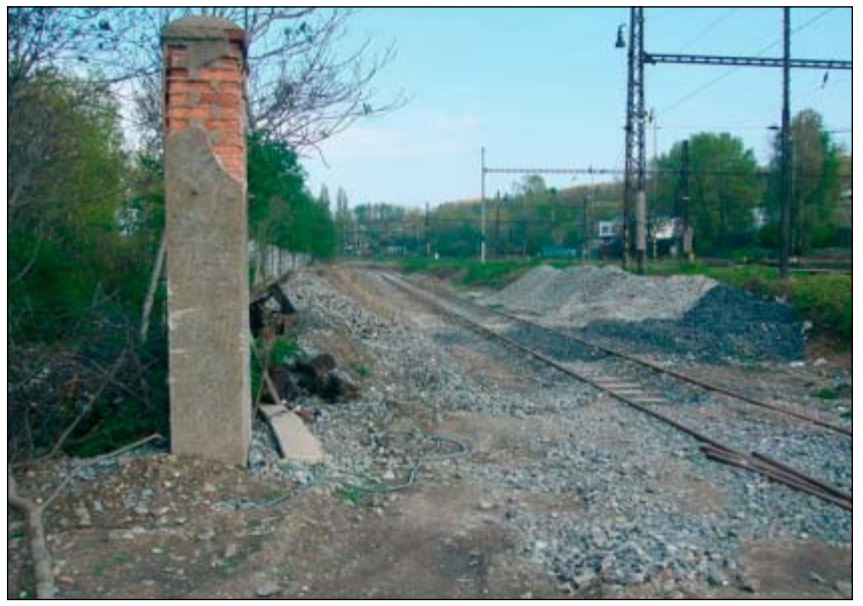

*Obr. 17: Dřívější přiváděcí kolej z předávacího nádraží ke stanici Praha Libeň*

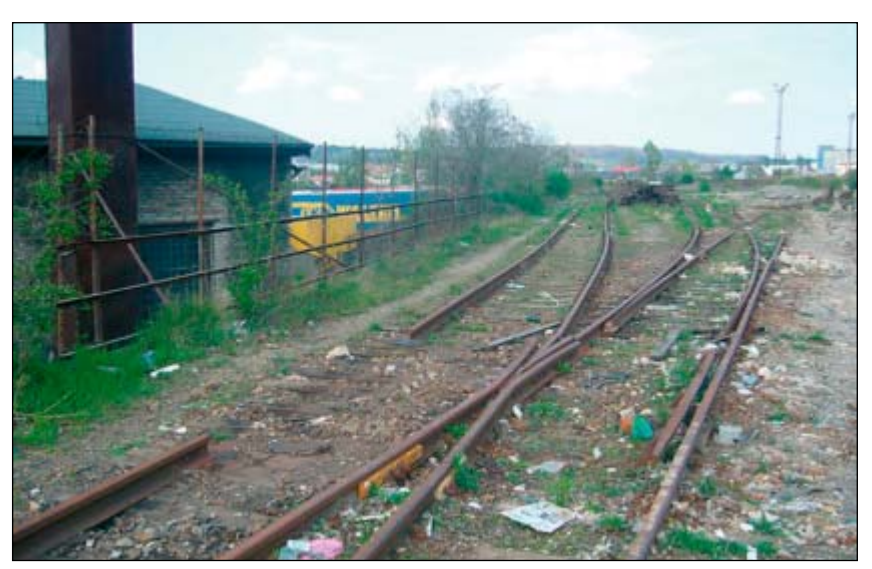

*Obr. 18: Pozůstatky kolejiště, které některým lidem slouží jako dobrý zdroj příjmů, kdy odnášejí kolejnice do sběru*

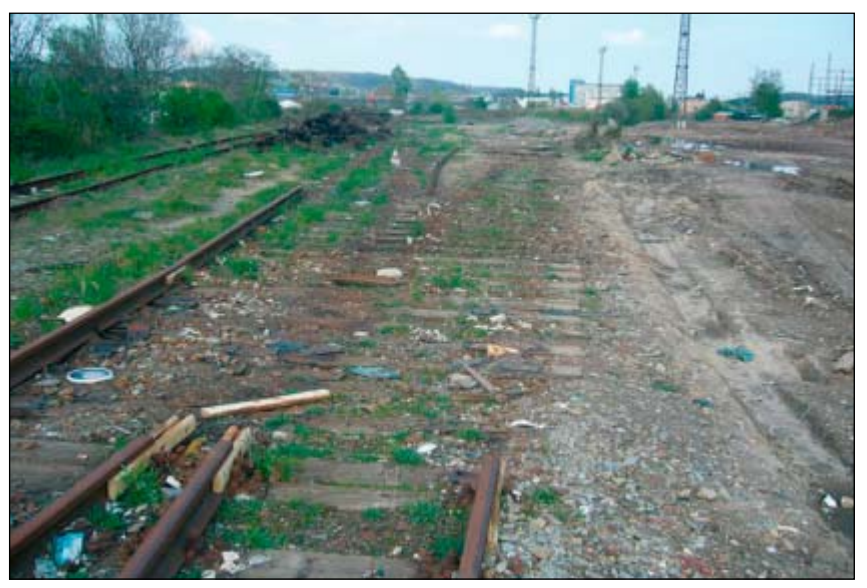

*Obr. 19: Výhybka vedoucí nikam – po kolejnicích stále ještě zbyly pražce*

## Budoucnost lokality

Dnes už předávací nádraží neslouží železničnímu provozu. Některé koleje zde ještě zůstaly (viz obr. 18 a 19), většina je ale už vytrhána a zbyly po nich buď pražce (viz obr. 20), nebo kolejové lože (viz obr. 21 a 22) a spojovací kolej na nádraží Libeň (viz obr. 17). Ta je ale nevyužívána, protože na mnoha místech chybí kusy kolejnic. U samotného kolejiště se nachází jak několik areálů průmyslu, tak nevyužívané plochy, které jsou rájem lidí bez domova a slouží i jako úložiště pro nebezpečný odpad (viz obr. 23).

V současné době probíhá rekonstrukce železniční trati mezi stanicemi Praha Libeň a Praha Běchovice, která má navázat na stavbu tzv. Nového spojení. Předmětem je zlepšení průjezdových parametrů této nejvytíženější trati v České republice a také výstavba třetí traťové koleje, neboť v úseku Běchovice – Poříčany jsou vedeny tři traťové koleje a při vjezdu do Prahy tak vzniklo úzké nepropustné hrdlo. V rámci této rekonstrukce by mělo být vybudováno i přemostění pro spojovací nákladní trať ze Žižkova, aby nebyla rušena plynulost osobní dálkové i příměstské dopravy.

Předávací nádraží u stanice Praha Libeň už zůstane bez kolejové dopravy úplně. Správa železniční dopravní cesty totiž o něj zcela ztratila zájem a nabídla jej k využití městské části Praha 9.

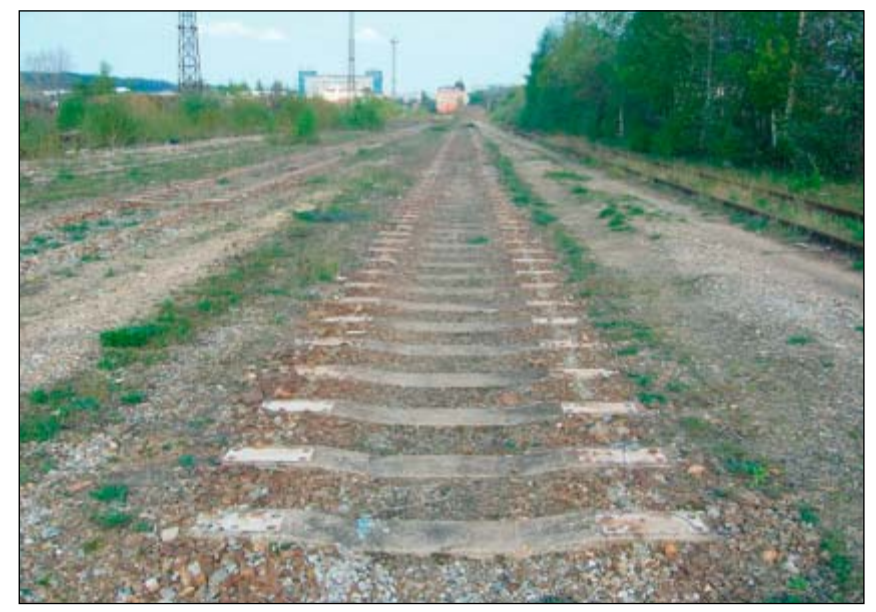

*Obr. 20: Pražce jako pozůstatek kolejiště*

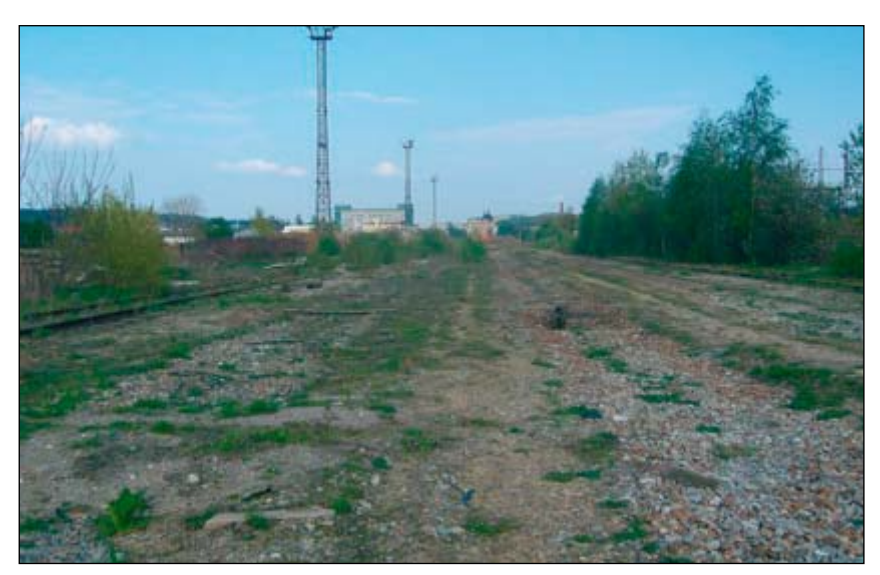

*Obr. 21: Rozlehlá plocha někdejšího předávacího nádraží*

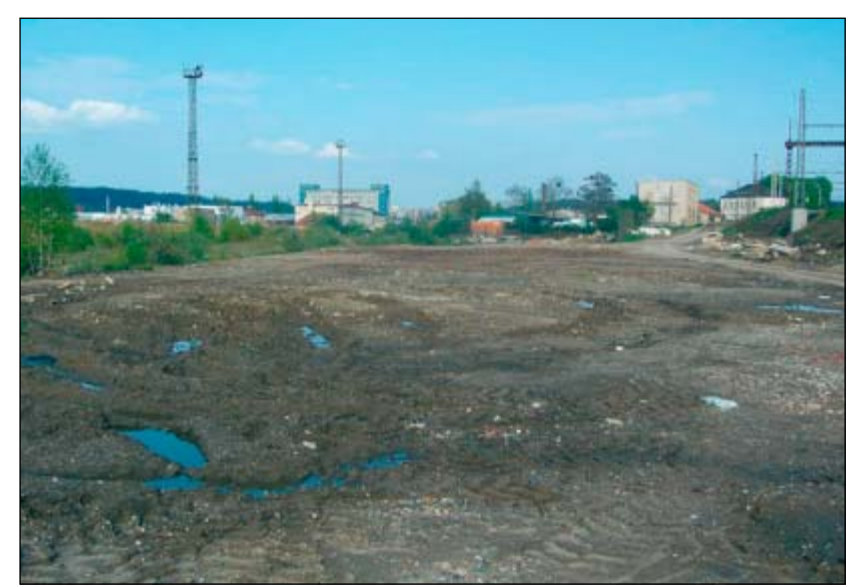

*Obr. 22: Část území už je i bez kolejového lože... Obr. 23: ...a část slouží opět některým obča-*

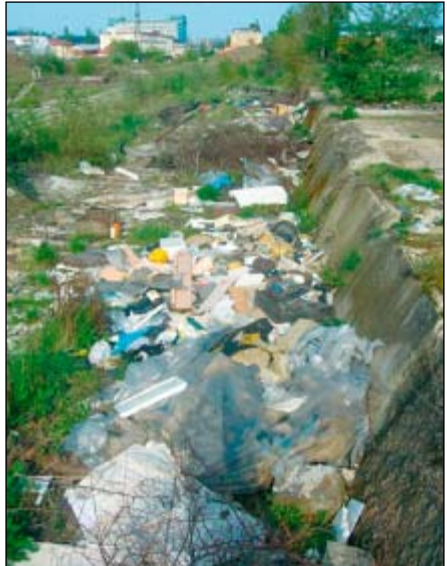

*nům jako skládka*

V současné době se tedy pro tuto lokalitu na Útvaru rozvoje hlavního města Prahy zpracovává projekt na její nové využití. Podle vyjádření by měla sloužit pro plochy smíšené funkce a celý prostor by měl být napojen na ulici Poděbradskou přes ulici U Elektry. Zatím ovšem žádný konkrétní návrh neexistuje.

# ZÁVĚR

Uvedené tři lokality nejsou samozřejmě jediné, které by se daly zařadit jako železniční brownfieldy. S určitostí lze tvrdit, že by se podobných ploch dalo najít mnohem více, a to nejen v Praze, ale i v jiných městech.

Železniční doprava má na území dnešní České republiky velmi dlouhou historii a v minulosti byla využívána pro dopravu nákladů mnohem intenzivněji než dnes. Proto byly budovány rozsáhlé komplexy nákladových nádraží. Bohužel, s přechodem na dopravu nákladů po silnici, ztratily tyto areály svůj původní význam a začaly být nepotřebné.

Podobný osud potkal například kdysi rozsáhlé nákladové nádraží v Praze Bubenči. Podle transformačního zákona o Českých drahách byla tato obrovská plocha nabídnuta k odprodeji a následně ji získal investor, který zde plánuje rozsáhlou výstavbu. To je příklad plochy, která by se neměla stát železničním brownfieldem, ale plně se zapojit do organismu města jako nová městská čtvrť.

Zbývající plochy, se snad dočkají lepší budoucnosti. Uprostřed Prahy je velmi málo volných stavebních parcel a hlad po nich je tudíž velký. Železniční brownfields tak snad čeká lepší budoucnost.

#### **Použité zdroje:**

[1] POLÁK, Milan. *Praha a železnice*, MILPO Praha, 2005.

[2] Stavební fórum – homepage [online]. Dostupné z: < http://www.stavebni- forum.cz/ detail.php?id=10066>.

[3] iDNES – homepage [online]. Dostupné z: < http://cestovani.idnes.cz/pomalasmrt-vzacne-pamatky-pod-taktovkou-cd- fze->. [4] WIKIPEDIE [online].

Dostupné z: <http://cs.wikipedia.org/wiki/Praha-Vy %C5 %A1ehrad>.

[5] Pražský deník,cz [online]. Dostupné z: <http://prazsky.denik.cz/zpravy\_ region/opravanadrazi20080226.html>.

[6] Mapy.cz [online]. Dostupné z: <http://www. mapy.cz/>.

*Dále pro zpracování této práce byly použity osobní rozhovory s představiteli Českých drah, a.s., jmenovitě s Ing. Taberym z Generálního ředitelství, paní Šmejkalovou z Ředitelství správy majetku a paní Veselou z Archivu Českých drah.*

*Své vyjádření poskytli také Ing. Tatíček z Oddělení strategie a komunikace Odboru územního rozvoje městské části Praha 10, Ing. arch. Michaljaničová a Ing. arch. Beneš z Útvaru rozvoje hlavního města Prahy.*

*Příspěvek byl zpracován za podpory Výzkumného záměru MSM 6840770005.*

*Fotodokumentace © archiv autora.*

*Ing. Roman Vodný Katedra urbanismu a územního plánování, Fakulta stavební ČVUT Praha*

#### **ENGLISH ABSTRACT**

#### **Railway Transportation Disappearing from Cities; Selected Examples of Prague,** by Roman Vodný

The article describes three selected locations in Prague, formerly used for railway transportation: the freight station of Vršovice, the station building at Praha Vyšehrad, and the transshipment station of Praha Libeň. The example of Prague illustrates the once quick development of railway transportation in a city, its gradual disappearance from the centre, and the resulting problems such process implies, namely the origin of unused zones, the brownfields. Concludingly, the article presents the history of the municipal authorities' proposals for new utilization of such zones.